## **Certificate in Web Design (CWD)**

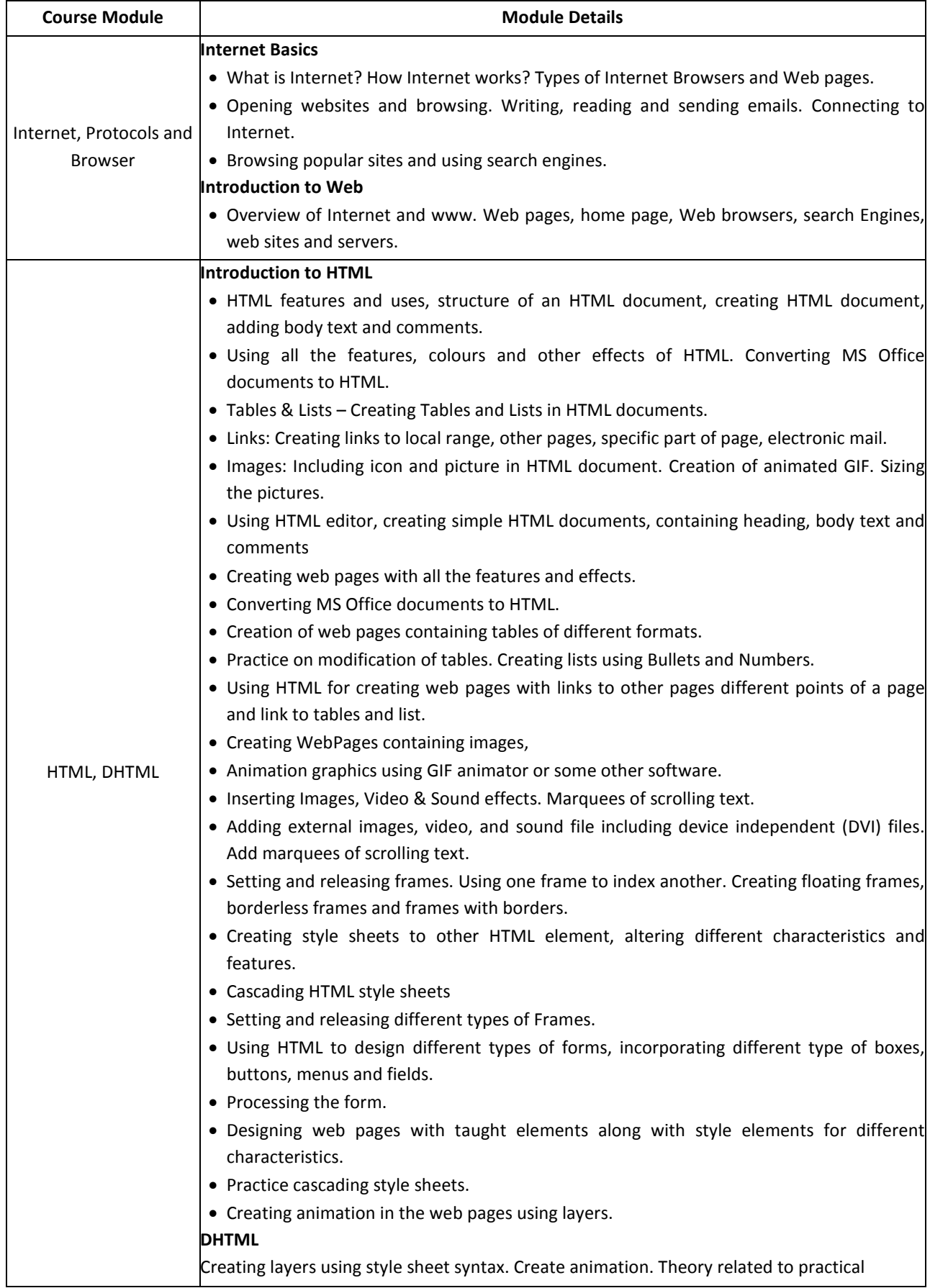

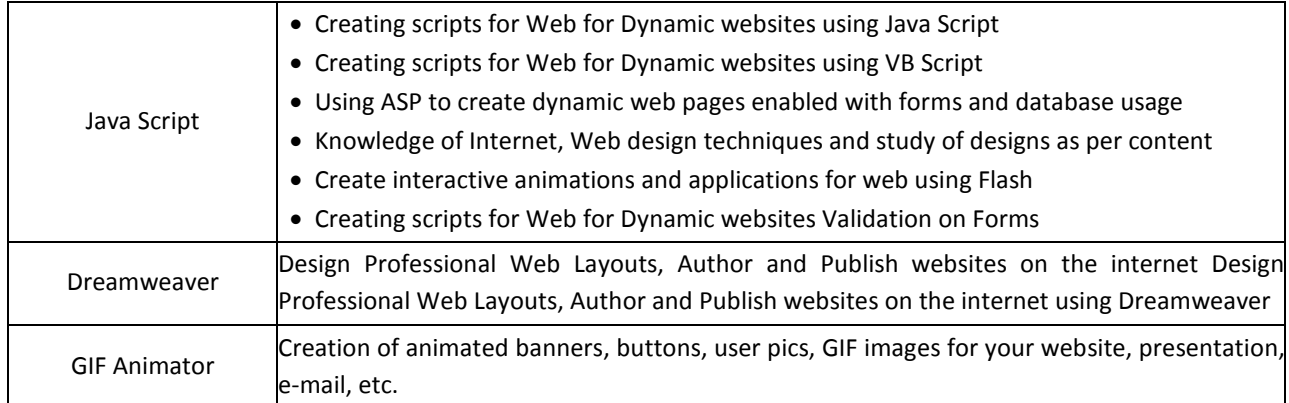